# **Beowulf PC**

7-1 102-8554

## **Construction of a Beowulf Type PC Cluster**

…<br>
RC MPICH

Hiroaki MIYAGAWA and Yoshihiro MIZUGAI

Department of Physics, Faculty of Science and Technology, Sophia University 7-1 Kioicho, Chiyoda-ku Tokyo, 102-8554

Keywords: Beowulf, PC cluster, MPICH, Himeno benchmark

 $\mathbf{1}$ .

TOF  $\overline{C}$  $\sim$  3

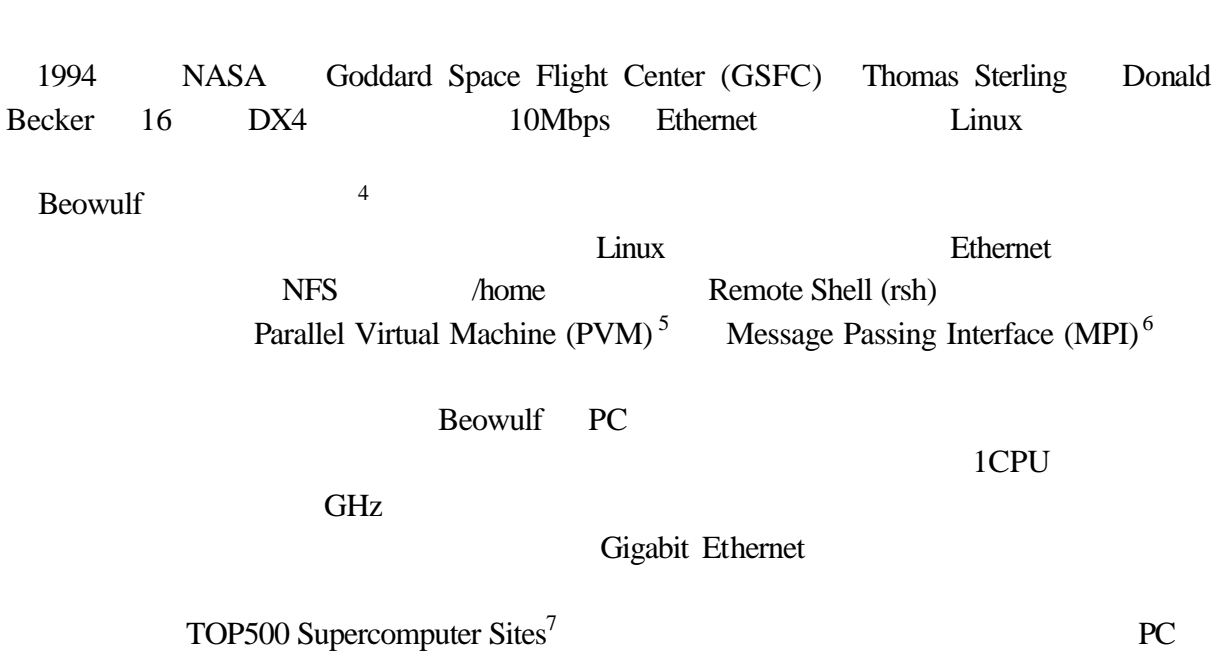

Beowulf PC

Beowulf PC

8 PC Gigabit Ethernet Fast Ethernet Beowulf  $PC$  (Fig.1)

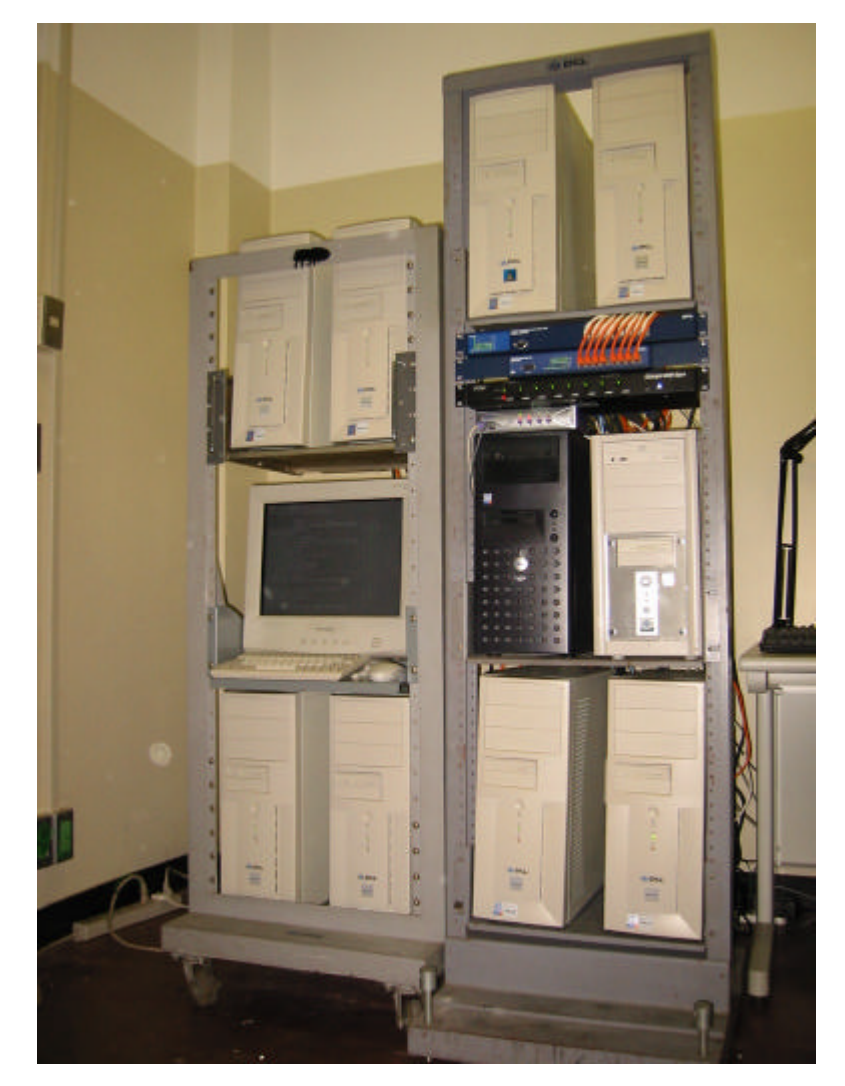

Fig. 1. The Beowulf type PC Cluster at Molecular Physics Lab., Sophia University.

2.ハードウェア

Beowulf PC  $\overline{P}$ 

PC マイトリング

# Fast Ethernet Network Interface Card (NIC)

NFS

ServerWorks GC-SL Linux

DELL PowerEdge 600SE Table

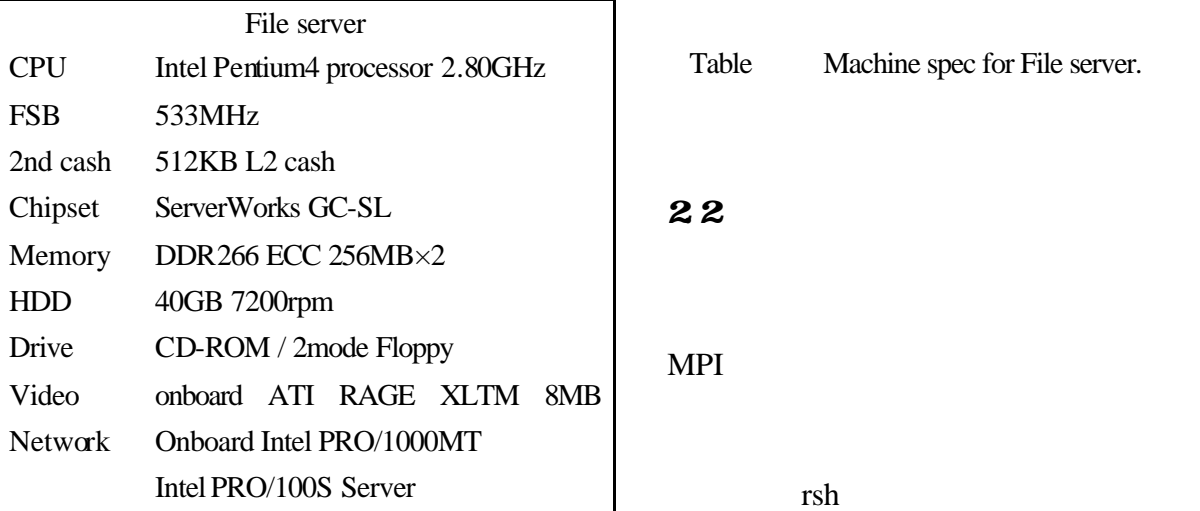

 $\overline{a}$ 

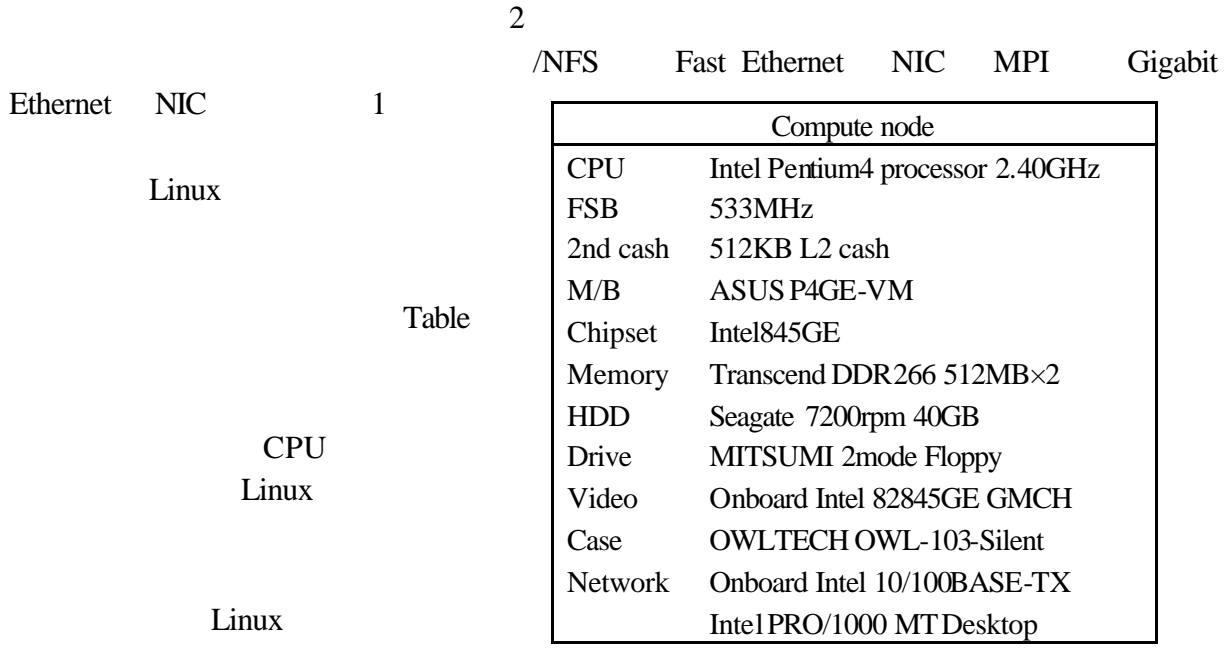

Table Machine spec for Compute node.

## 221 **GU**

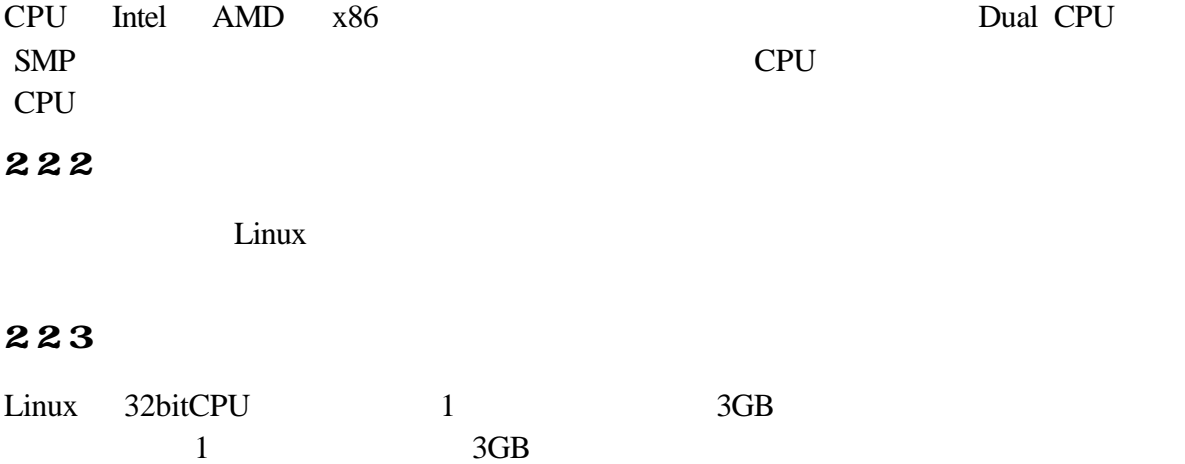

# 224

## 225

X window system

## 226

X Window system

## 2.3 KM

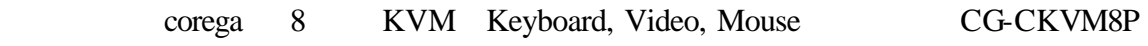

### 24

 $MPI$ 

Gigabit Ethernet

## **25**

# Beowulf PC

Table

 $1 \hspace{2.5cm} 8 \hspace{2.5cm} 100$  $2003 \t 12$ 

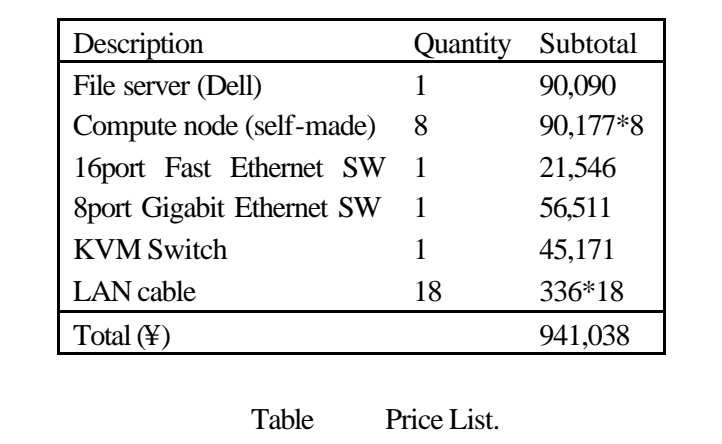

Beowulf PC

### 3

Beowulf PC

# 31

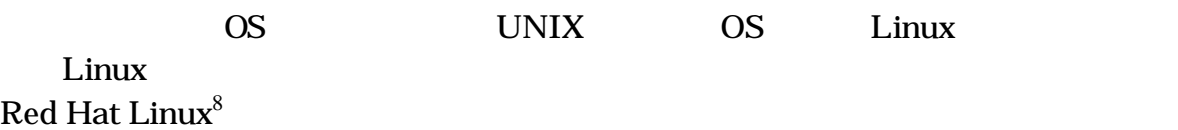

## 32

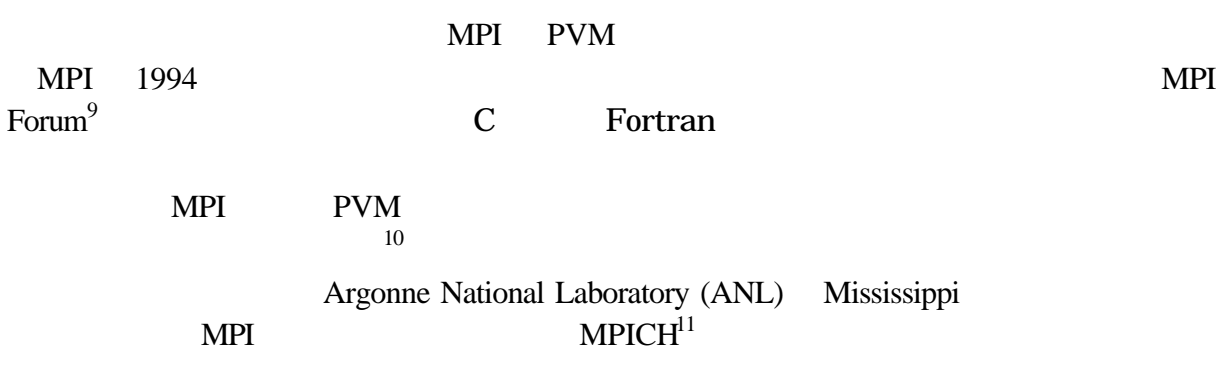

 $\overline{\mathbf{4}}$ 

41

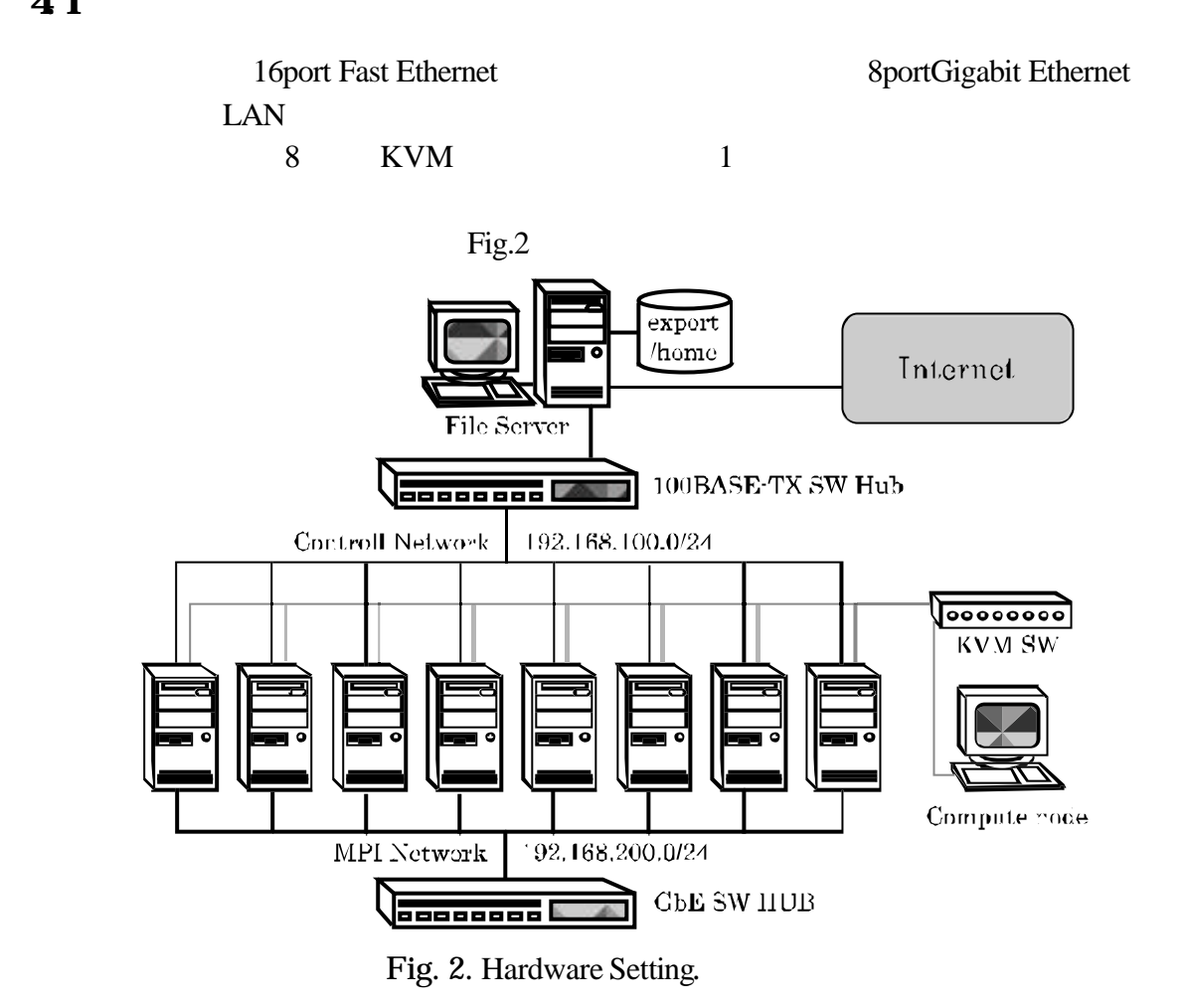

4.2

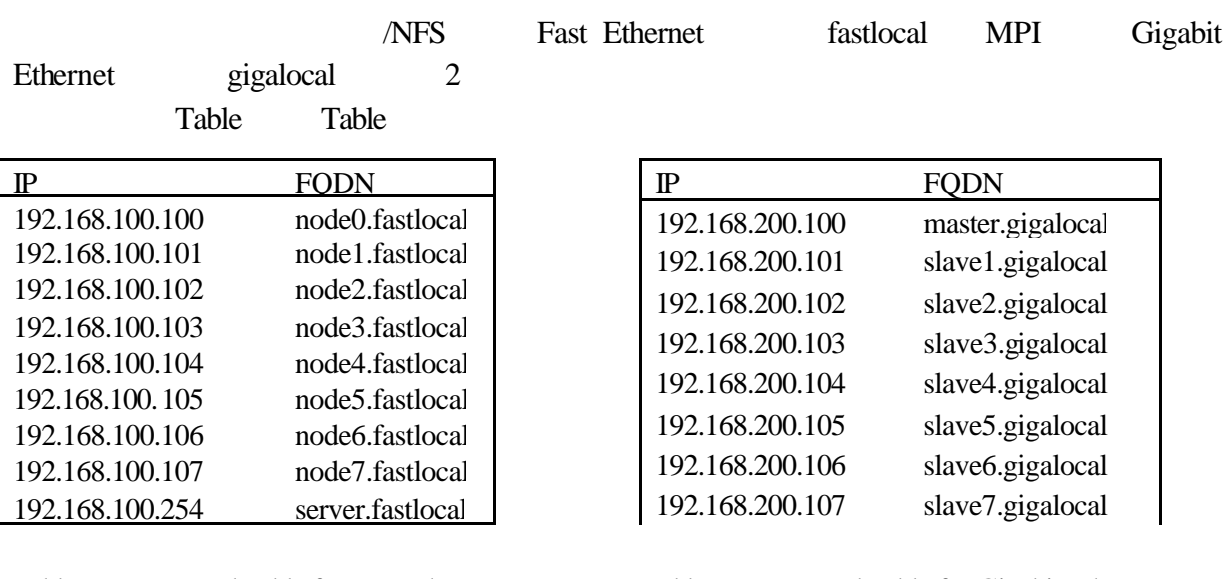

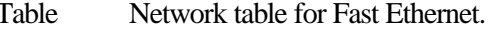

Table Network table for Fast Ethernet. Table. Network table for Gigabit Ethernet.

 $\overline{c}$ 

43

## 431 Red Hat Linux9

Red Hat Linux9

no-mouse

fastlocal 192.168.100.254/24

NFS no firewall

**Custom Table 72** 

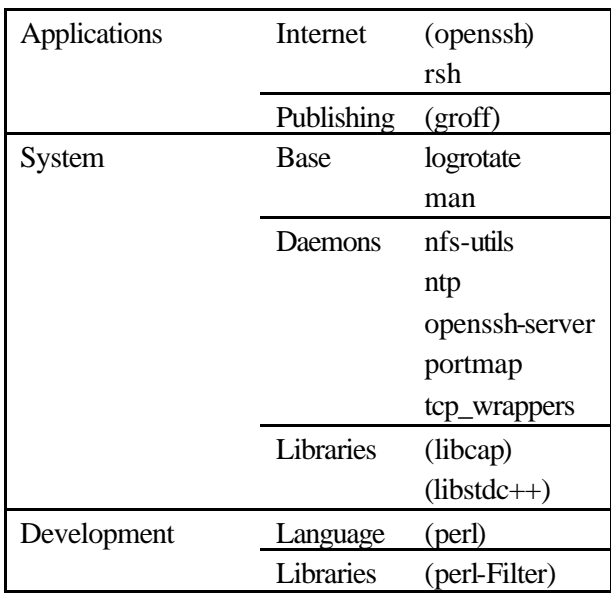

Table Packages for File server

#### 432

/sbin/chkconfig kudzu, netfs, rawdevices, saslauthd, keytable, syslogd reboot

# 433 TCP Wapper

TCP Wrapper /etc/hosts.allow

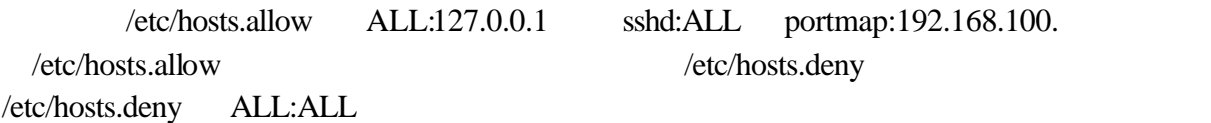

 $P$ 

# 434

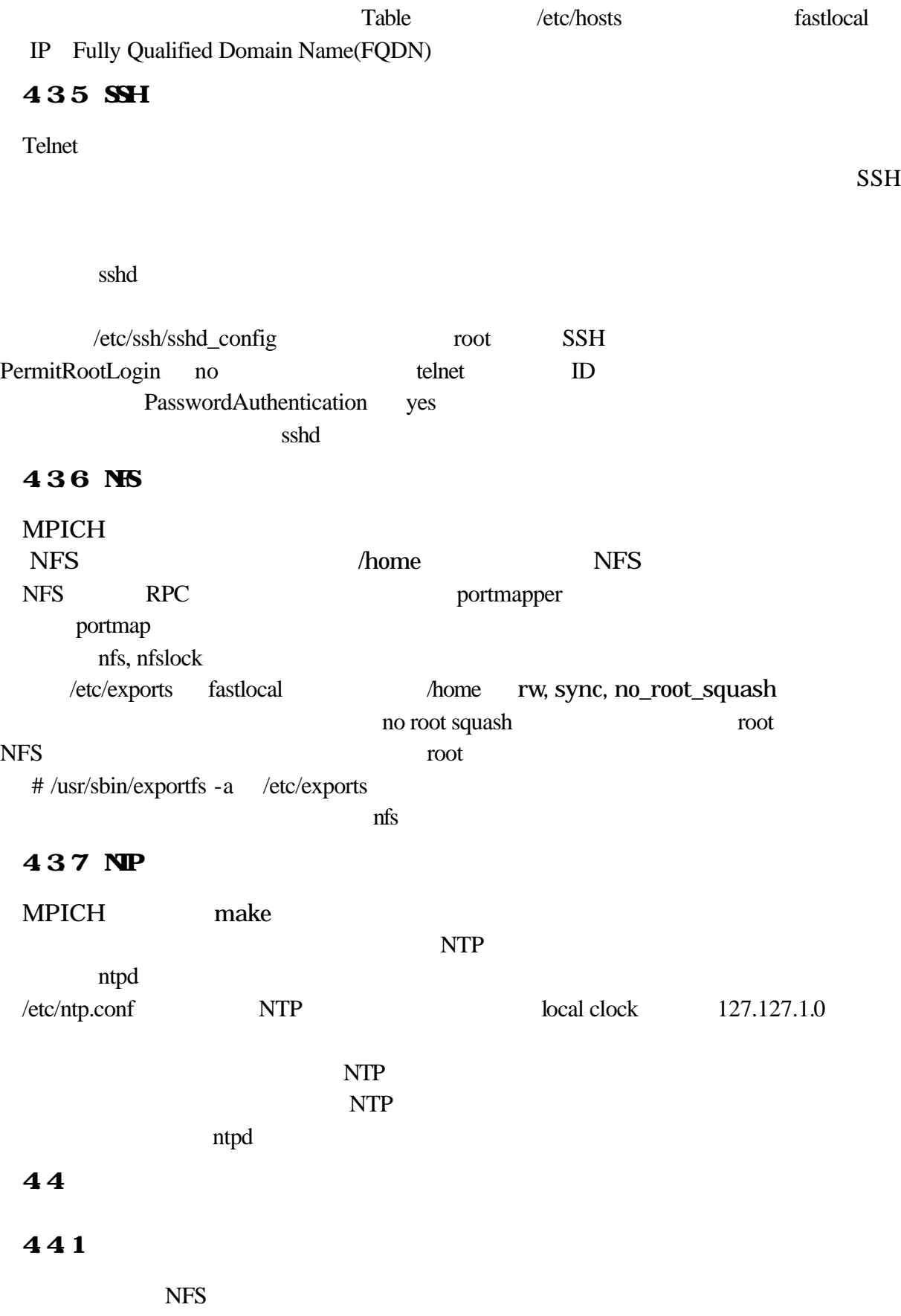

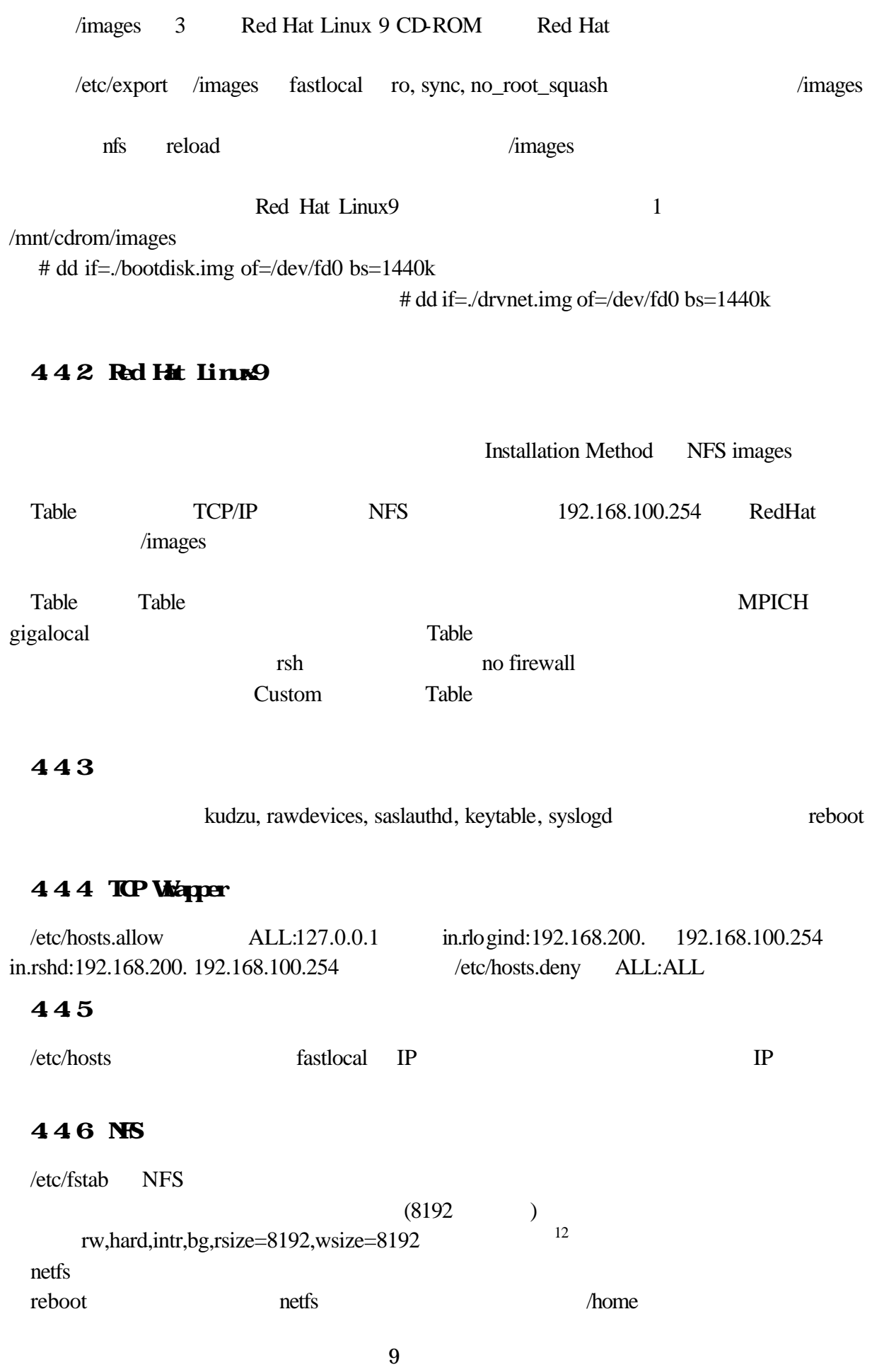

447 rsh

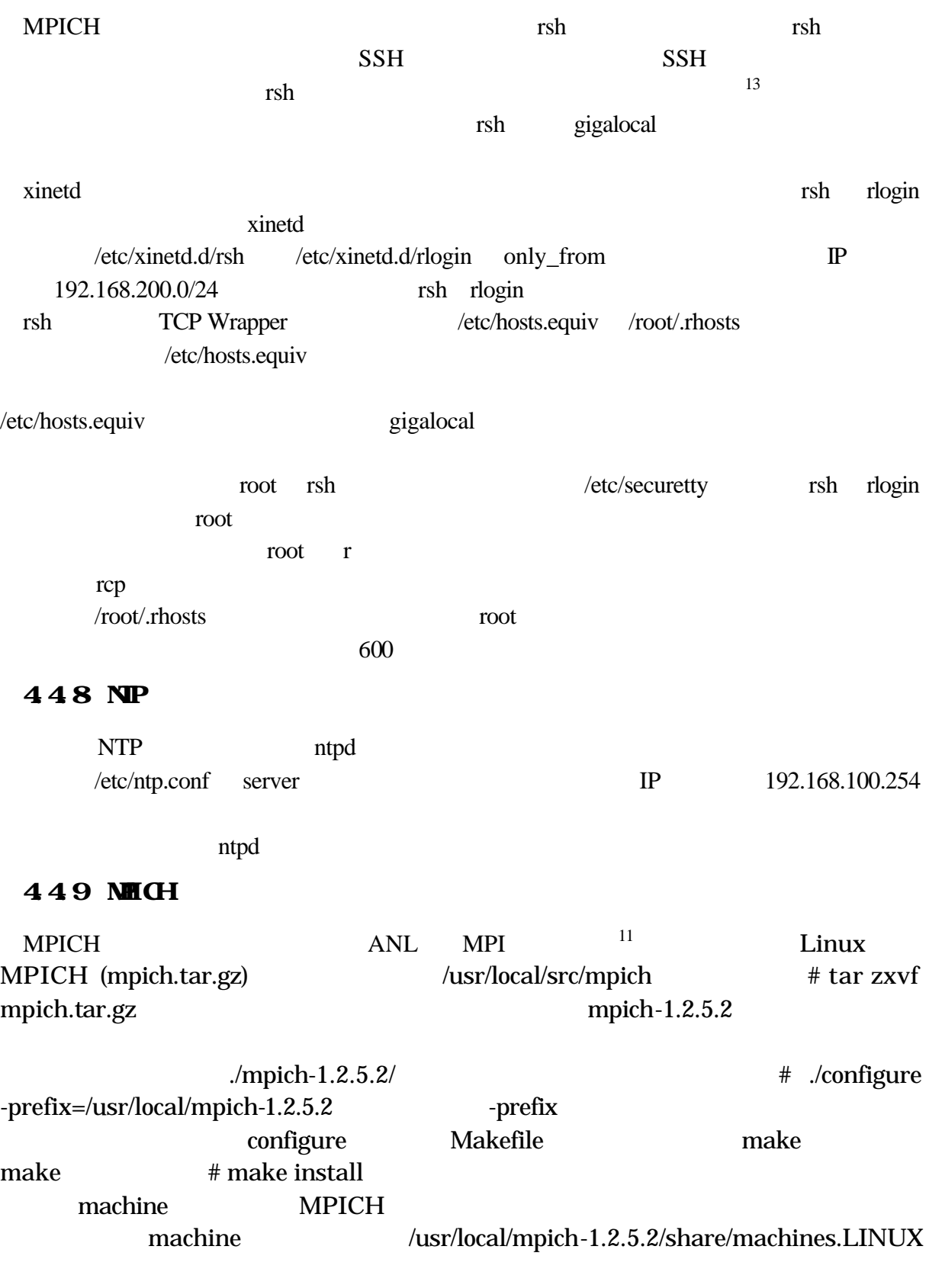

MPICH mpicc mpif77 mpirun

### ~/.bash\_profile PATH=\$PATH:/usr/local/mpich-1.2.5.2/bin

#### 45

#### 451

#### Red Hat Linux

Red Hat Linux

Red Hat Linux

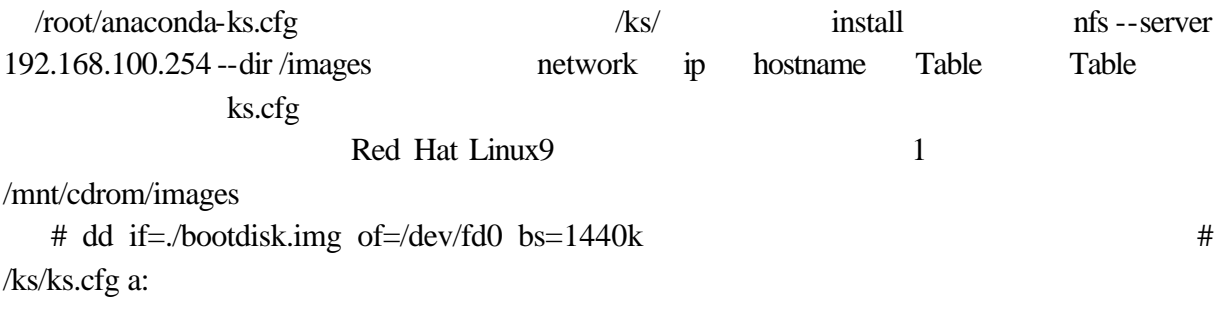

#### 452 Red Hat Linux9

Boot boot: linux ks=floppy dd

#### 453

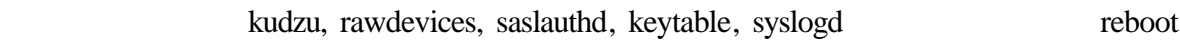

#### 454

#### $MPICH$

rcp /etc/hosts /etc/hosts.allow /etc/hosts.deny /etc/fstab /root/.rhosts /etc/hosts.equiv /etc/securetty /etc/xinetd.d/rsh /etc/xinetd.d/rlogin /etc/ntp.conf 192.168.200.100  $\mathop{\mathrm{rsh}}$  rlogin  $\mathop{\mathrm{ntpd}}$  reboot  $\mathop{\mathrm{rsh}}$ rlogin ntp /etc/fstab /home NFS 5.運用

#### $51$

 $ID$ Network Information Service (NIS)  $NIS$  MPI

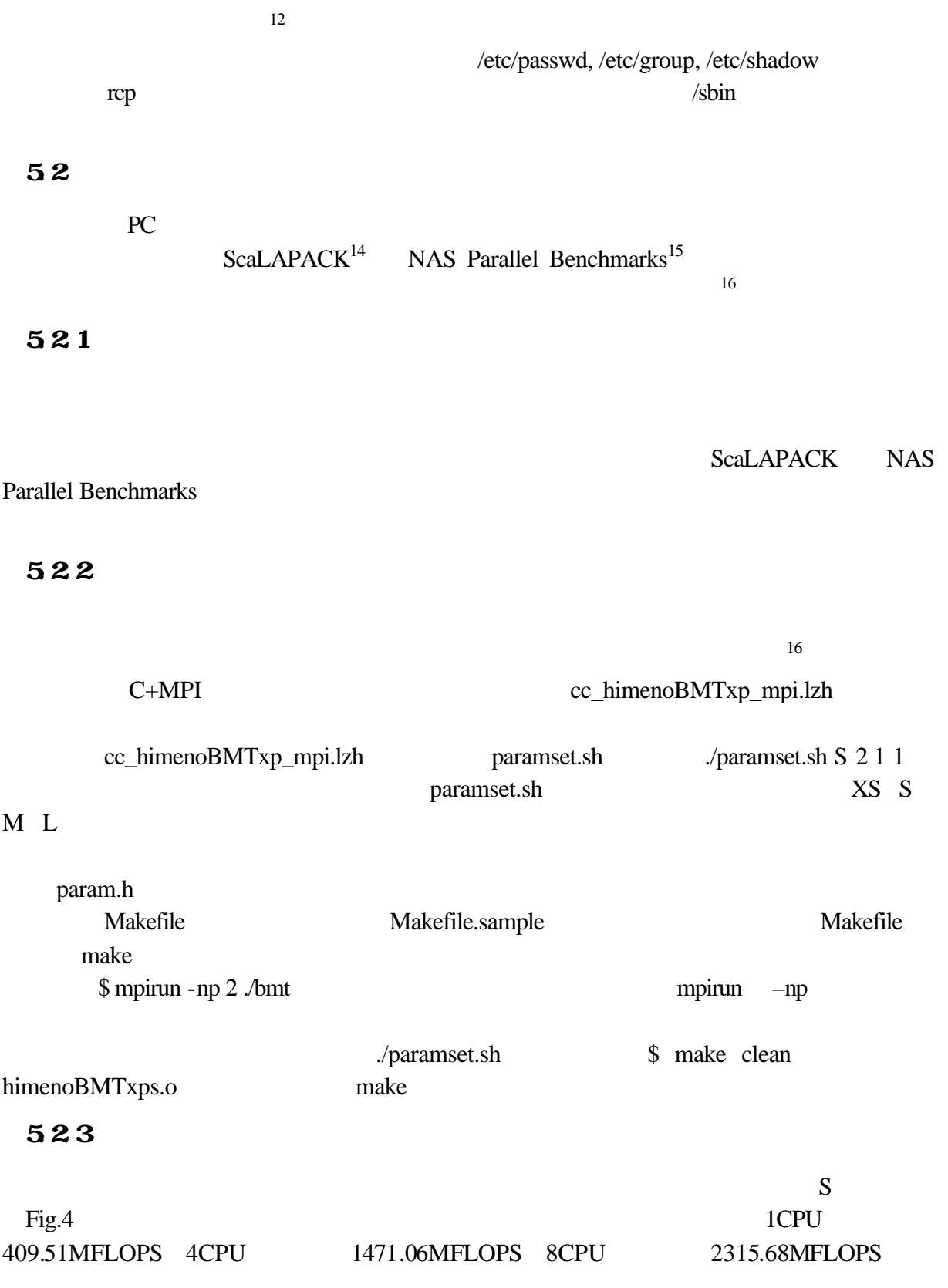

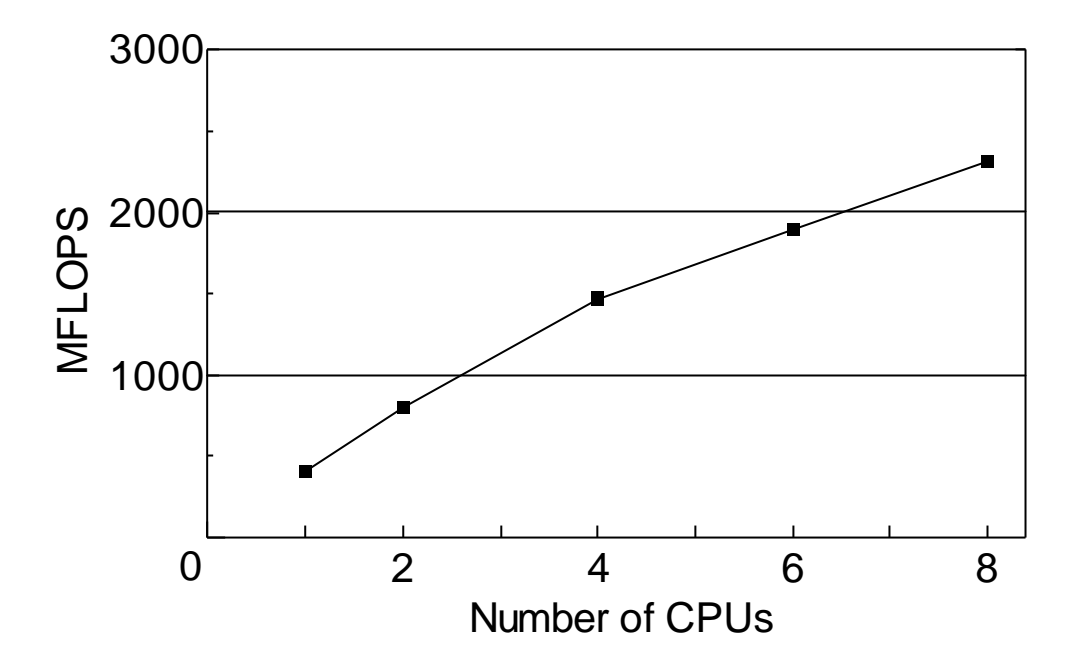

Fig. 4. HIMENO Benchmark.

Gigabit Ethernet MPI

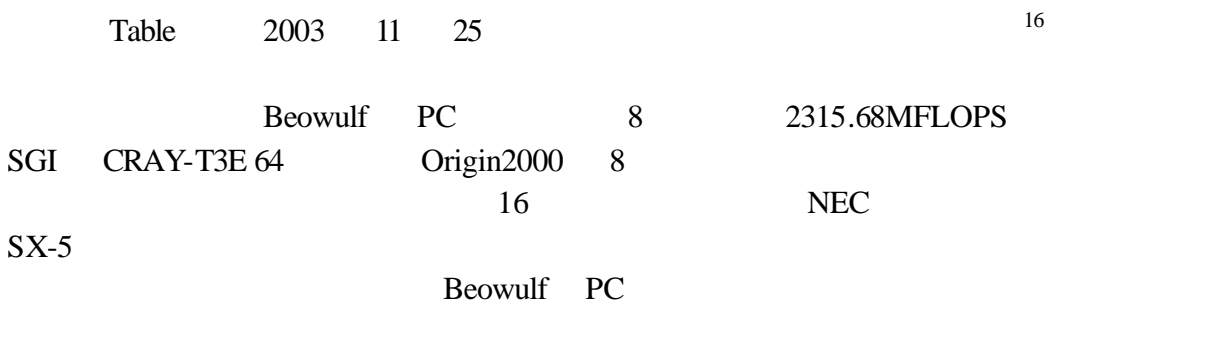

6

PC Linux  $\frac{1}{2}$  Linux

PC  $\overline{C}$ 

Beowulf PC

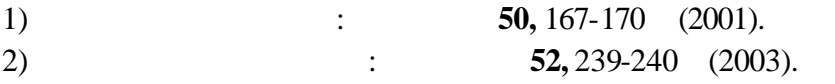

- 
- 3)  $\qquad \qquad$  52, 281-285 (2003).
- 4) http://www.beowulf.org/beowulf/history.html
- 5) http://www.csm.ornl.gov/pvm/pvm\_home.html
- 6) http://www-unix.mcs.anl.gov/mpi/
- 7) http://www.top500.org/list/2003/11/
- 8) http://www.redhat.com/
- 9) http://www.mpi-forum.org/
- 10) Douglas Eadline: *Cluster Quick Start* (GNU GENERAL PUBLIC LICENSE Version 2, 1999)
- 11) http://www-unix.mcs.anl.gov/mpi/mpich/
- 12) Thomas L. Sterling, Donald J. Becker, John Salmon, Daniel F. Savarese: *How to build a Beowulf* (MIT Press, Cambridge, 1999)
- 13) Nathan Carstens: *BUILDING A BEOWULF CLUSTER* (http://echelon1.mit.edu/paper.pdf, 2003)
- 14) http://www.netlib.org/scalapack/
- 15) http://www.nas.nasa.gov/Software/NPB/
- 16) http://w3cic.riken.go.jp/HPC/HimenoBMT/